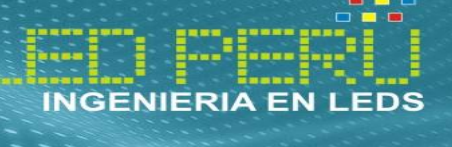

**www.neoledperu.com**

**INSTRUCCIONES DE USO** 

## **MARCADOR DEPORTIVO DE TENNIS NEOLEDPERU**

El marcador está construido con pantallas a base de leds semiconductores y son controladas con microcontroladores ATMEL, a continuación las características más importantes del equipo:

- Tiene 04 pantallas (fila1..fila4) para mostrar los nombres de los jugadores, de resolución 16x128 pixeles cada uno, distancia entre píxeles: 10mm, puede mostrar hasta 11 caracteres alfanuméricos.
- Tiene 06 display de un dígito de 7 segmentos para mostrar los juegos ganados en cada set y para cada jugador ( SET1A, SET2A,SET3A,SET1B,SET2B,SET3B), éstos cuentan desde 0 hasta 9.
- Cuenta con 02 Display de dos dígitos de 7 segmentos para mostrar el puntaje de cada juego y para cada jugador (PuntosA y PuntosB), éstos cuentan la secuencia : 0,15,30,40,E (iguales),Ad (Ventaja) y cuando está activado el T.B la secuencia: 0,1,2,3,4,5… 99.
- El control es inalámbrico sobre Bluetooth y la aplicación CONTROL TENNIS NEOLEDPERU desarrollado para SO Android y corriendo en un celular con los siguientes requerimientos mínimos:
	- $\checkmark$  Pantalla táctil 320 x 480 pixels, 3.27 pulgadas.
	- $\checkmark$  Sistema Operativo Android v4.1
	- 4GB memoria interna, 768MB de RAM- Procesador 1GHz
	- $\checkmark$  Bluetooth v3.0
	- $\checkmark$  microUSB 2.0
- El equipo celular Galaxy Young de Samsung y la aplicación ya viene con el equipo nuevo, sin embargo la aplicación se puede cargar y funcionará si éste tiene los requerimientos anteriormente mencionados.

 $\bullet$ 

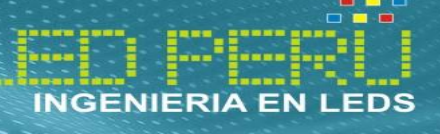

**www.neoledperu.com**

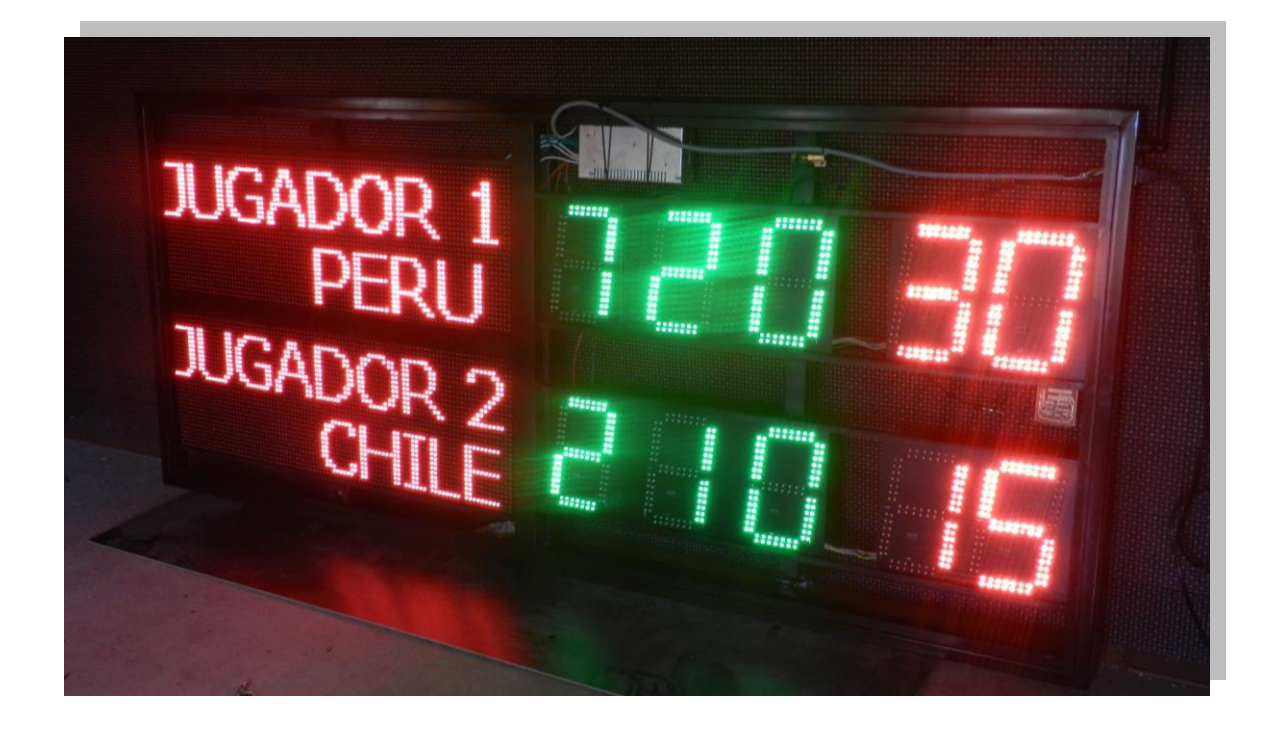

Oficina Lima Jr Huandoy Mza B L 25 \_ Los Olivos info@neoledperu.com Planta: Carretera Central Casma - Huaraz Km 1 Telf: 943166096 / 043 - 221254

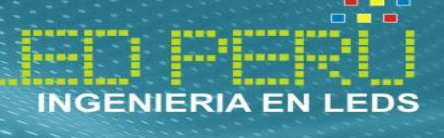

## **VENTANA DE APLICACIÓN ANDROID CONTROL NEOLEDPERU**

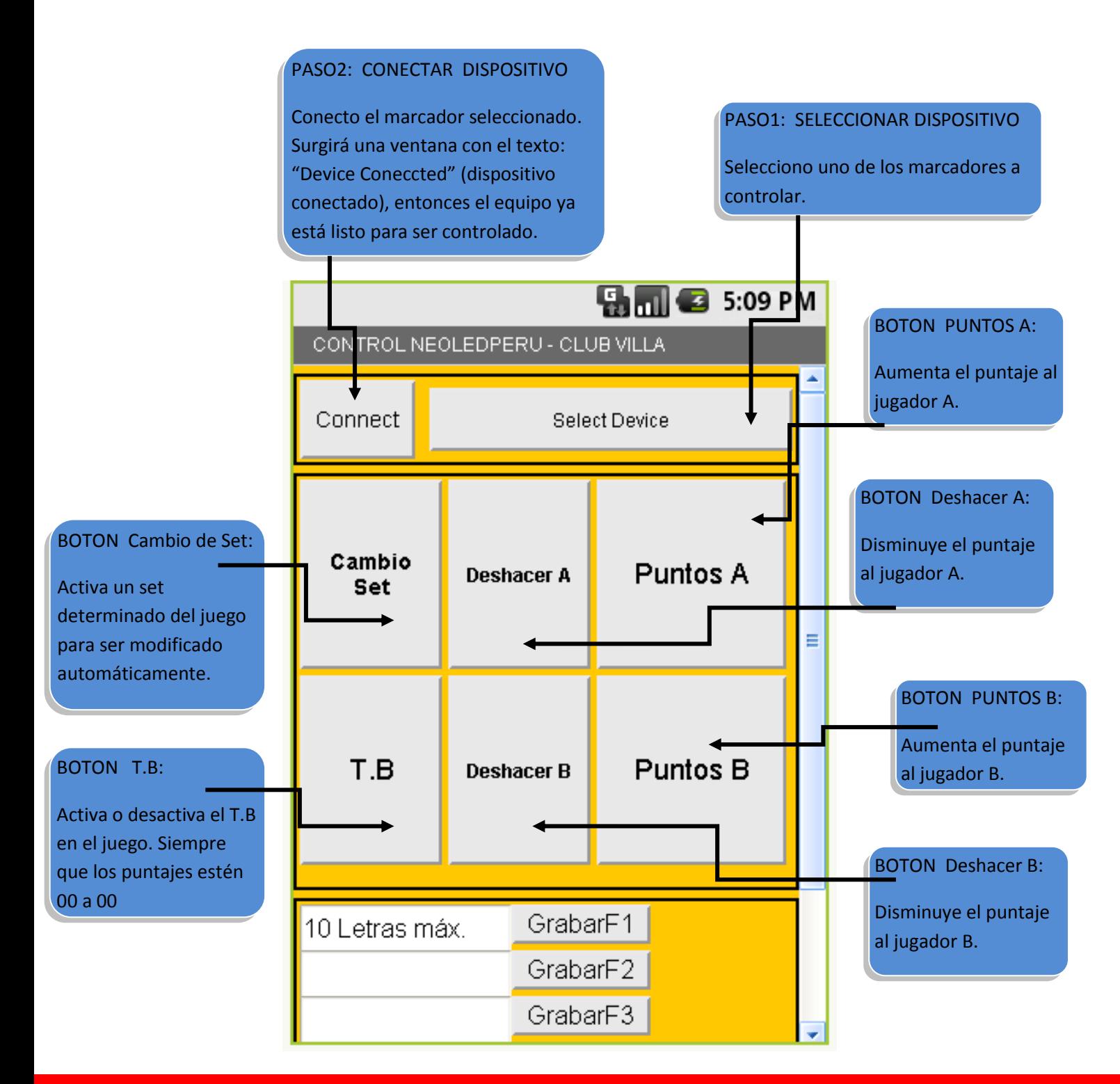

Oficina Lima Jr Huandoy Mza B L 25 \_ Los Olivos info@neoledperu.com Planta: Carretera Central Casma - Huaraz Km 1 Telf: 943166096 / 043 - 221254

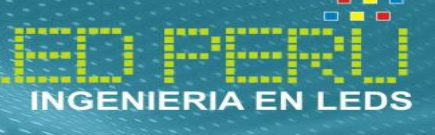

**www.neoledperu.com**

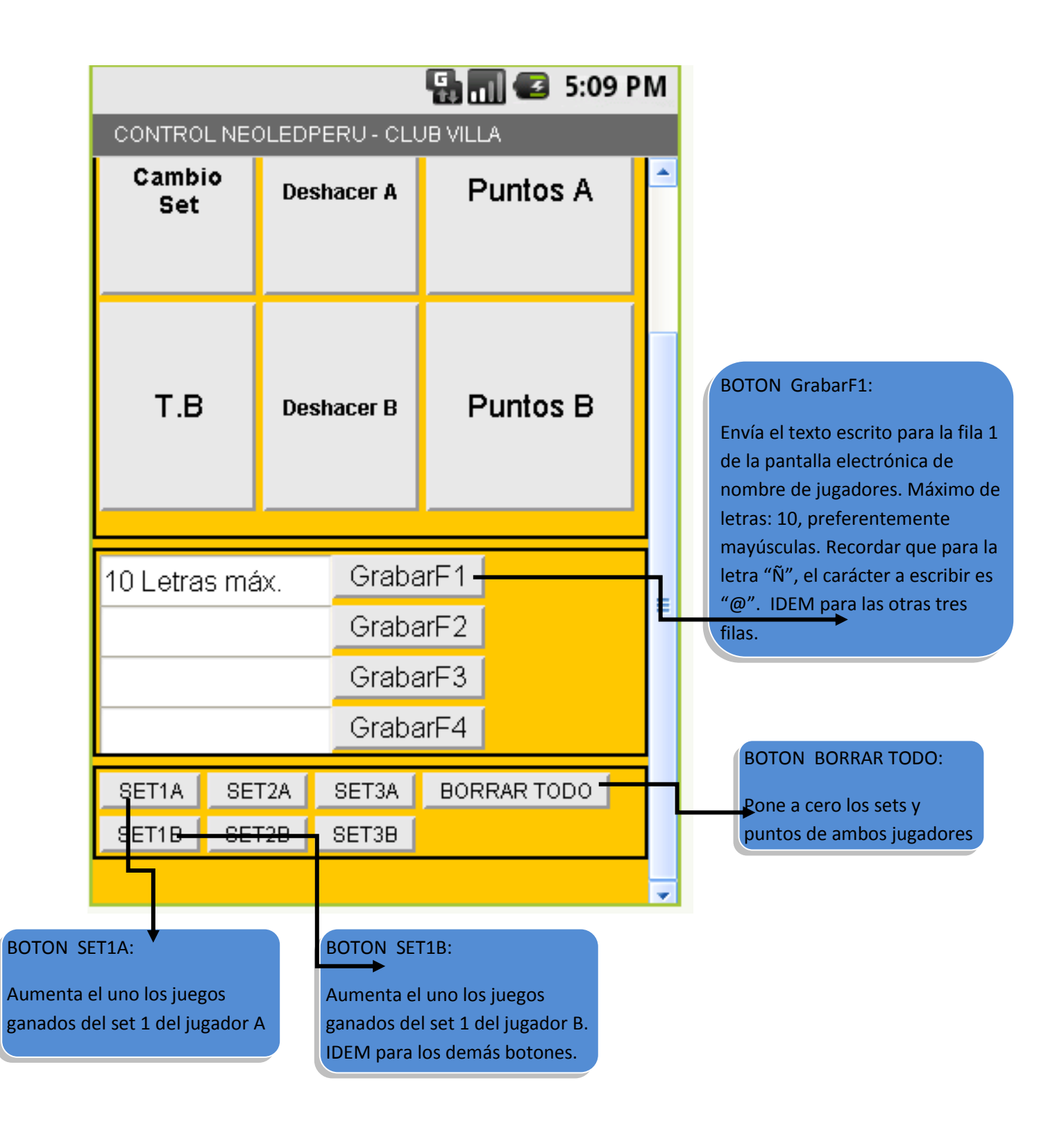